## SAP S/4 HANA - FINANCE

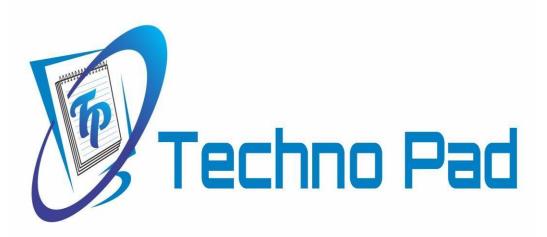

| Course                            | : | SAP S/4 HANA - FINANCE |
|-----------------------------------|---|------------------------|
| Duration                          | : |                        |
| Fee                               | : |                        |
| Demo on                           | : | ••••••                 |
| Contact No: 9581336333/9985569666 |   |                        |

**Course Contents** 

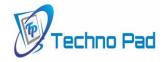

#### **Introduction to SAP S/4 HANA**

- Introduction to SAP S/4 HANA Finance
- Introduction to SAP FIORI
- Introduction to ERP
- Advantages of SAP over other ERP Packages
- Landscape of Sap
- SAP Finance and its features
- Sub Modules of FI/CO

#### **Organization Structure (Enterprise structure)**

- Define Company
- Define Company Code
- Assign Company Code to Company
- Define Business Area
- Define Segment
- Define Credit Control Area
- Assign Co Code to Credit Control Area
- Define Financial Management Area
- Assign CO Code to FM Area

#### **Global Parameters (New)**

- Maintain fiscal year Variant
- Assign Co Code to Fiscal Year Variant
- Define Posting Periods
- Assign Posting Periods to co code.
- Open and Close Posting Periods
- Define Document Type and Number Ranges
- Define Field Status Group
- Assign Co Code to Field Status Group
- Set Fiscal year default to Co Code
- Enter Global Parameters

#### **Ledger Configuration with Accounting Principles**

- Currency Settings for Company Code
- Ledger Configuration with Accounting Principles
- Non-Leading Configuration with Accounting Principles
- Benefits of Ledger Approach
- Define Ledger for Version 0 in Controlling
- Default Ledger Group for CO postings

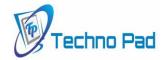

#### **G/L Accounting (New)**

- Define Chart of Account list
- Assign CO Code to Chart of Accounts list
- Define Account Groups
- Define Retained Earnings Account
- Tolerance Groups for GL Accounts
- Tolerance Group for Employee Accounts.
- Document splitting
- Activate Document Splitting
- Creation of GL Master
- General Ledger and Cost Element Master Data
- Deleted Transaction Codes for Primary and Secondary Cost Elements
- Cost Element Group
- Posting CO Documents to FI (End User)
- Display posted documents and ledgers
- Held document posting
- Parking the document/Posting
- Recurring doc creation & Posting
- Sample doc creation & posting
- Reversing Documents
- Types of Reversing documents
- Individual reversals / Mass reversal

#### **Universal Journal**

Introduction to Universal Journal Table - ACDOCA

#### Foreign Currency

- Introduction to Foreign Currency
- Check Exchange Rate Types
- Define Translation Ratios for Currency Translation.
- Enter Exchange Rates
- Updating currency in document types
- Posting a transaction using foreign Currency
- Display foreign currency translation

#### **Accounts Payable**

- Business Partner and Vendor Master (Configuration)
- One-time Vendor and BP Master (Configuration)
- Tolerance Group for Vendors
- Define vendor doc types and no range
- Creation of BP for Vendor

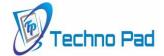

- Business Partner Master Data (End User)
- Posting Purchase invoice
- Outgoing Payment
- Display Vendor Account

#### **Bank Accounting**

- SAP FIORI House Bank Master Data Creation (NWBC)
- Creation of check lot with Number Ranges
- House Banking in ECC
- Cash Journal
- EBRS
- Automatic payment Program

#### **Down Payment - Vendor**

- Creation of GL accounts (special GL Accounts)
- Link between the Reconciliation a/c and special GL account
- Down payment to vendor
- Posting Purchase invoice/inventory invoice
- Transfer advance amount from SPL GL to reconciliation a/c
- Display reports

#### Terms of payments

- Maintain payment terms
- Creation of g/l accounts
- Define accounts for cash discount taken/discount granted
- Assign payment terms to vendor/customer master data
- Purchase/sales invoice posting
- Outgoing payment/incoming payments for vendor/customer
- Display report

#### **Accounts Receivable**

- Business Partner and Customer Master (Configuration)
- One-time Customer and BP Master (Configuration)

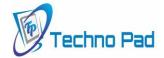

- Tolerance Groups for Customer
- Payment Terms
- Creation of BP Customer Master.
- Creation of Number Range for Customer Posting
- Sales Invoice Posting
- Incoming Payment Posting
- Display of Customer Account
- Generate Customer reports

#### <u>Down Payment – Customer</u>

- Creation of GL accounts (special GL Accounts)
- Link between the reconciliation a/c and special GL account
- Down payment from customer
- Sales invoice posting
- Transfer down payment amount from SPL GL to reconciliation a/c
- Display reports

#### **Dunning**

- Define dunning areas
- Define dunning procedures
- Dunning levels
- Assign dunning procedure to customer master data
- Sales invoice posting
- Dunning letters

#### Tax on sales, purchases (GST)

- Check calculation procedure
- Assign country to calculation procedure
- Define tax codes for sales and purchases
- Creation of GL accounts
- Define tax accounts
- Activate tax code for sales GL a/c and inventory/purchase GL a/c
- Purchase invoice posting
- Display reports with tax calculation

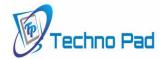

#### **Extended withholding tax**

- Check withholding tax countries
- Define withholding tax type for invoice posting
- Define withholding tax type for payment posting
- Define withholding tax codes for invoice posting
- Define withholding tax codes for payment posting
- Assign withholding tax types for company codes
- Activate extended withholding tax types
- Creation of GL accounts
- Creation of service vendor master
- Maintain TDS codes in Service master
- Posting of transactions
- Calculation of TDS
- Display reports

#### **Asset Accounting**

- Introduction to New Asset Accounting
- Activate New Asset Accounting
- Copy and Modify Chart of Depreciation
- Accounting Principles assigned to Depreciation areas
- Define 0% Tax codes
- Assign Tax Codes to Nontaxable Acquisitions
- Assign Chart of Depreciation to Co Code
- Specify Account Determination
- Create Screen layout rules
- Define Asset classes
- Create Number Range Intervals
- Integration of Asset Management to GL Accounts
- Define Depreciation Areas
- Define Depreciation Keys
- Technical Clearing Account for Integrated Asset Acquisition
- Creation of Main Asset Master /Sub Asset Master
- Asset Acquisition posting with Technical Clearing Account Sale of Asset
- Scrapping of Asset
- Transfer of Asset
- Display Asset Balances
- Depreciation area updated view in Asset Explorer

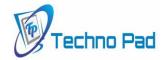

### **SAP-Controlling Module**

#### **General Controlling**

- Maintain controlling Area
- Activate components for Controlling Area
- Assignment of Company code to Controlling Area
- Define Document Number Range for Controlling Documents
- · Maintain Version and settings for fiscal year
- Define Ledger for Version 0 in Controlling
- Default Ledger Group for CO postings

#### **Cost Center Accounting**

- Activate Cost Centre Accounting in Controlling Area
- Define Standard Hierarchy for Cost Centre
- Creation of Cost Centers
- Define Cost Centre Categories
- Define Cost Centre groups
- Definition of Secondary Cost Elements for Internal Activity Allocation.
- Definition of Activity Types
- Statistical Key Figures.
- Assessment
- Distrubution

#### **Internal Order Accounting**

- Define Order Types
- Updating of field status variant
- Defining g/l accounts for expenses account
- Number Ranges for Orders
- Creation of Master record for internal orders
- Re-posting of Orders
- Display Internal Order Reports

#### **Profit Center Accounting**

- Set Controlling Area
- Maintain Standard Hierarchy
- Maintain Controlling Area Settings
- Creation of Dummy Profit Center
- Maintain Plan Versions
- Creation of Profit Centers
- Assignment of profit Center in Cost Center Master Data

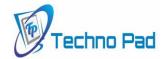

#### **Profitability Analysis**

- Maintain Operating Concern
- Maintain Value Fields
- Maintain character Fields
- Define Profitability Segment
- Assignment of controlling area to operating concern
- Set operating concern
- Display Reports in CO-PA

#### **Product Cost Controlling**

- Introduction to Product Cost Controlling.
- Material Ledger Concepts
- Activate Material Ledger
- Assign currency type to Material Ledger
- Define Cost Sheet for overhead Calculation
- Define Cost Component Structure
- Maintain cost estimate with Quantity Structure

#### **Integration**

- FI-MM Integration Concepts
- Valuation Area, Valuation class and its importance in Material Master
- Accounting aspects from Material Master
- Material Movements Types
- OBYC and G/L account assignment from MM process
- FI-SD integration concepts

#### Real time concepts

- Overview of Activate Methodology
- Creation of Financial Statement Version
- SAP Query
- Month End, Year End Closing Activities
- Carry Forward Balances to next Year
- SAP Tables
- FAQS
- Tickets

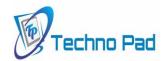

# Techno pad

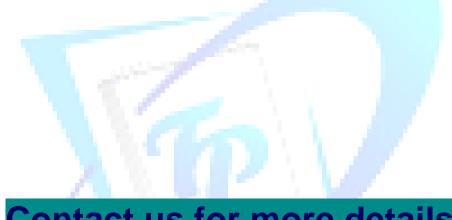

9581336333 9703357555